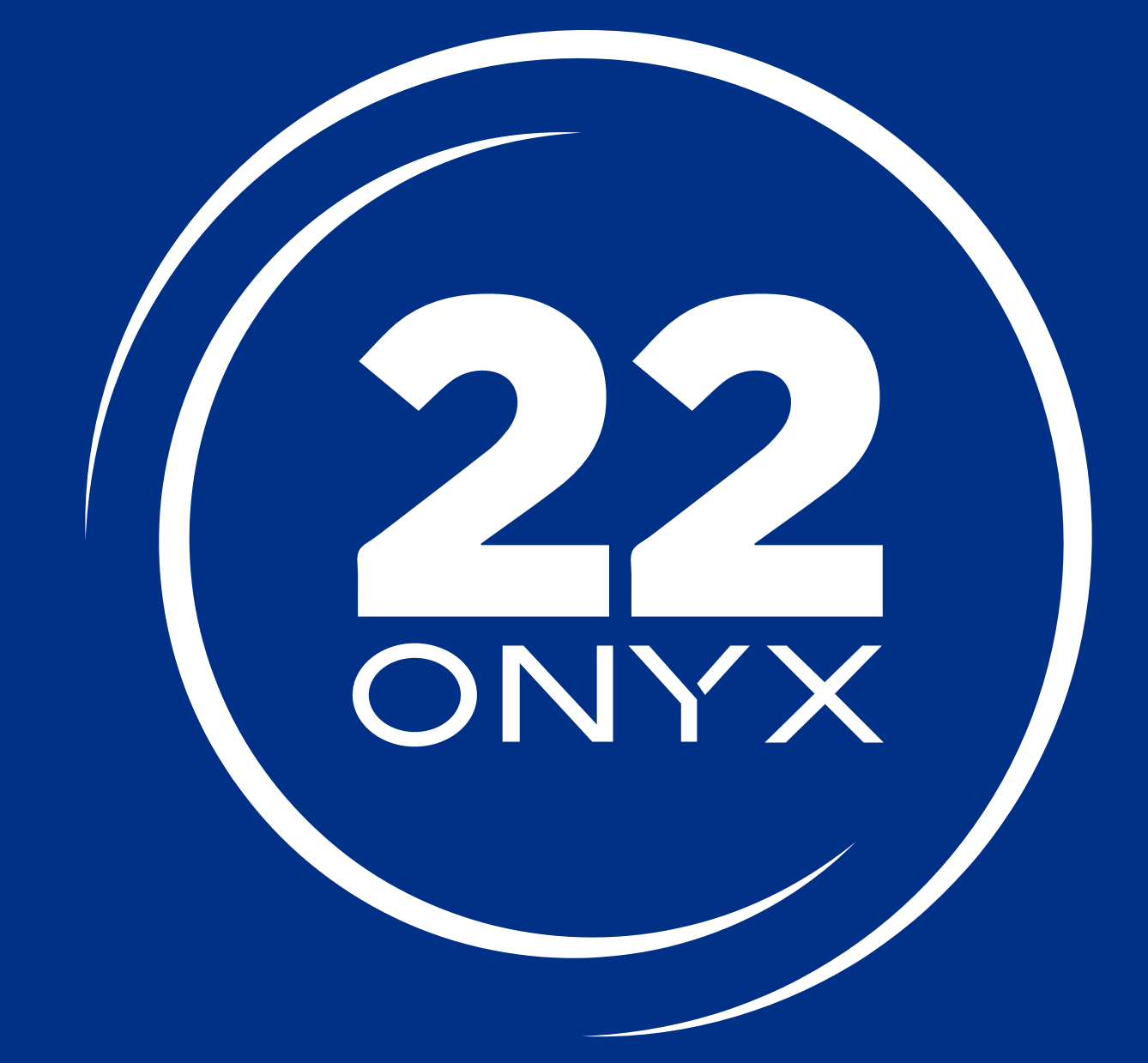

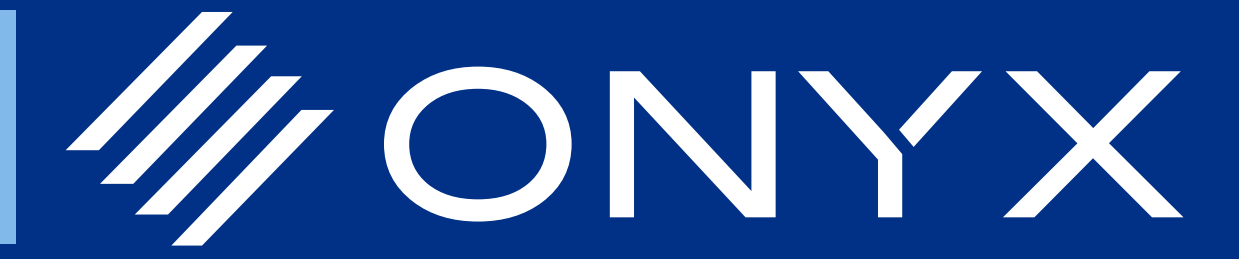

# ONYX 22

## Entwickelt für moderne Druckunternehmen

ONYX 22 bietet ein Drag-and-Drop-Nutzung mit einfach zu bedienenden Werkzeugen für eine schnelle, tägliche Automatisierung.

#### Eine neue Drag-and-Drop-Benutzeroberfläche vereinfacht den Druckproduktionsprozess

- Dateien per Drag-and-drop direkt in der RIP-Queue bearbeiten
- Ziehen Sie Dateien per Drag-and-Drop in die neu Registerkarte "Quick Sets", um gängige Aufgaben automatisieren.
- Schnelle Bearbeitungen mit wenigen Klicks vor dem Rippen einschließlich: Seitengröße, Drehung, Spiegelung oder Kopien
- Hinzufügen wichtiger Kundendaten und Auftragsinformationen, die in die Produktion übernommen werden
- Reduzieren Sie manuelle Fehler bei komplexen Aufträgen

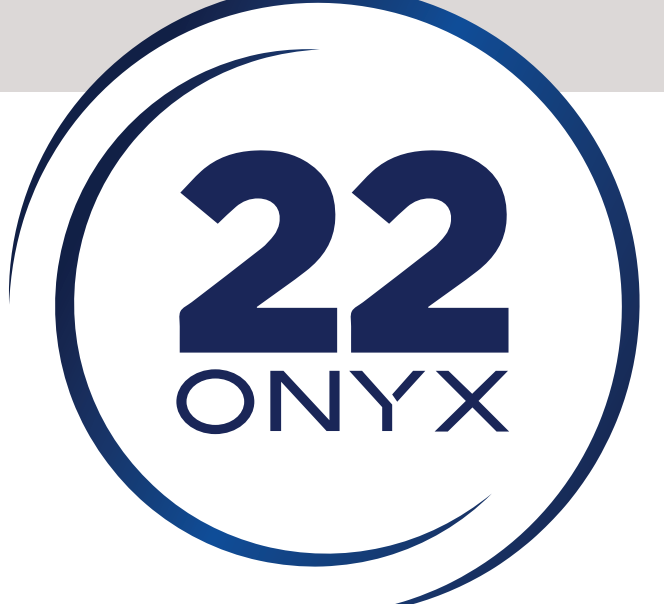

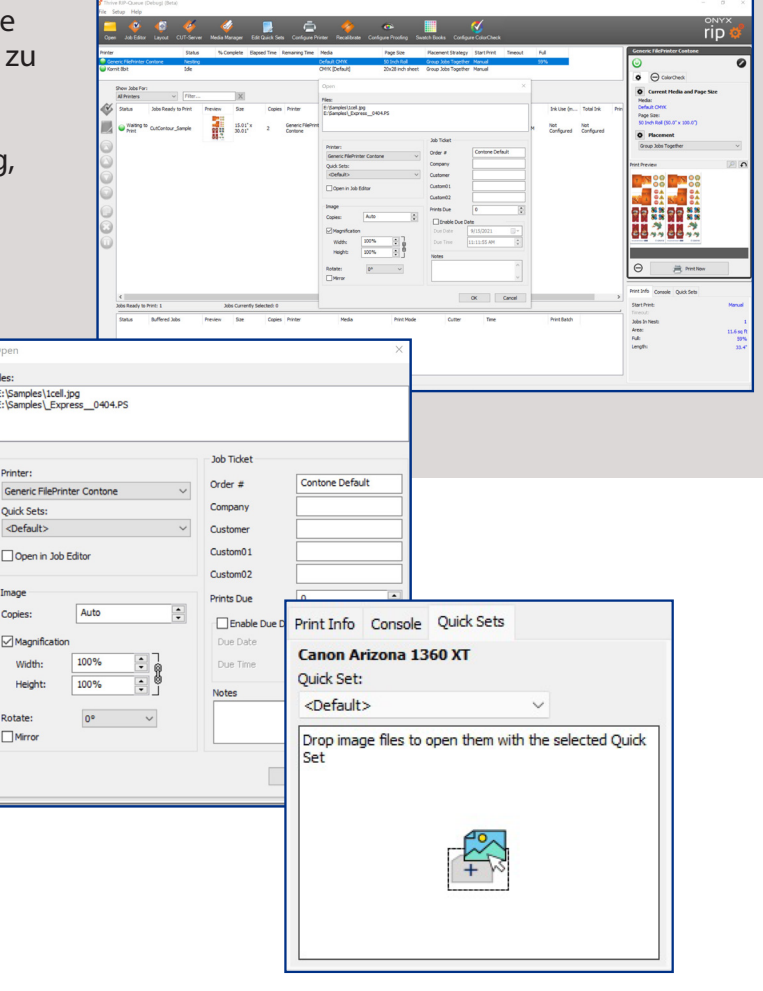

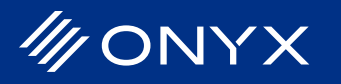

### Einfach zu bedienende Werkzeuge erfüllen die Anforderungen an die tägliche Automatisierung

- Intelligente Auftragsübermittlung stellt sicher, dass die Drucke den Kundenaufträgen entsprechen
- Definieren Sie Druckeinstellungen wie: Kopien, Vergrößerung, Drehung, Auftragsnummer, Firmen- und Kundenname
- Dateinamen-Druckeinstellungen werden automatisch im RIP übernommen
- Automatisierte Jobticket-Informationen reduzieren manuelle Fehler

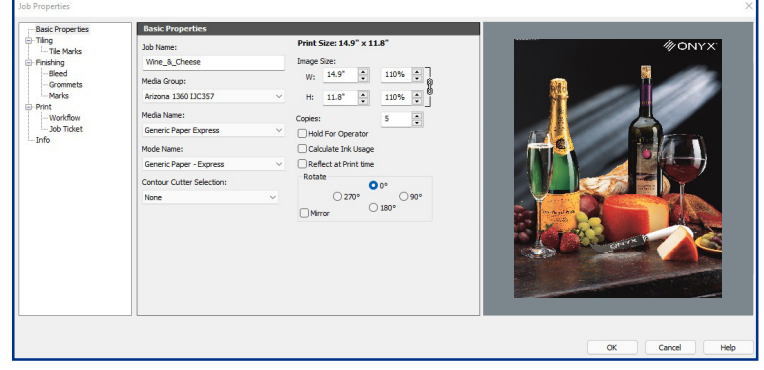

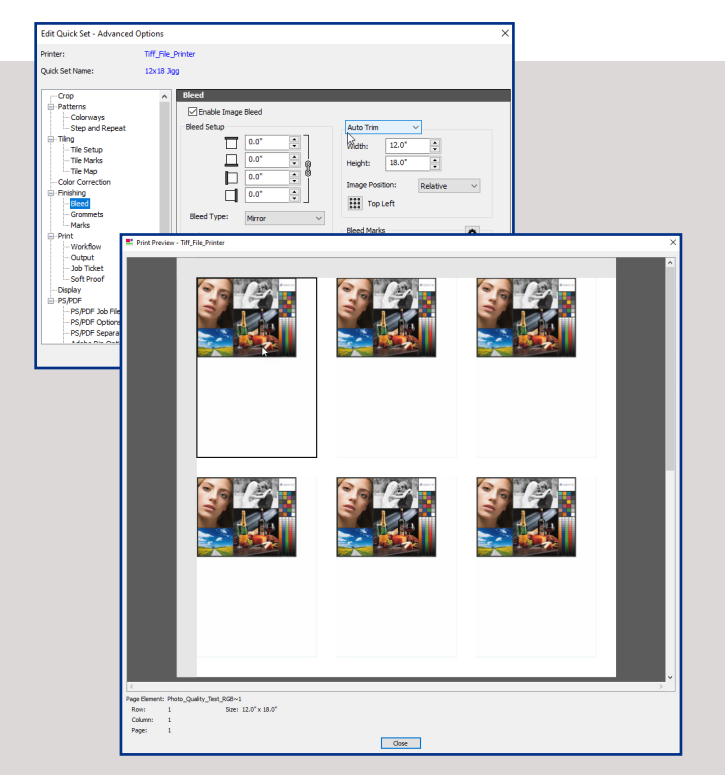

- Verbesserte Nest-Management-Kontrollen für die Platzierung von Grafiken
- Automatischer Beschnitt für Flachbett und DTG Druck
- Kopien in getrennte Druckjobs aufteilen, um Medien zu sparen
- Wählen Sie, ob Sie Aufträge in einer Zeile oder einem Blatt basierend auf dem Prozentsatz der Auslastung halten oder freigeben möchten.
- Automatisieren von Einstellungen mit Quick Sets
- Entfernen Sie unerwünschte Markierungen oder Beschnitt mit der automatischen Bildbeschneidung
- Überprüfen, Installieren, Aktualisieren oder Sichern von Druckerdaten direkt vom Druckermanager aus
- Drucker aus der RIP-Queue installieren oder aktualisieren

#### Die Intuitiven Farbwerkzeuge verbessern die Ausgabegenauigkeit für jeden Drucker

- Neue ONYX-Farbreferenzbibliothek
- Farbausgabe für Auftraggeber darstellen
- Einfache G7-Kalibrierung mit ColorCheck
- Sofortige Farbkalibrierung für Contone-Drucker
- D65 10^ Observer Lichtmessungsoptionen für den **Textildruck**

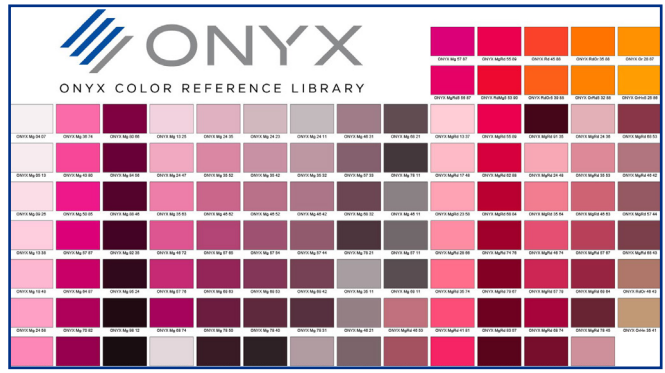

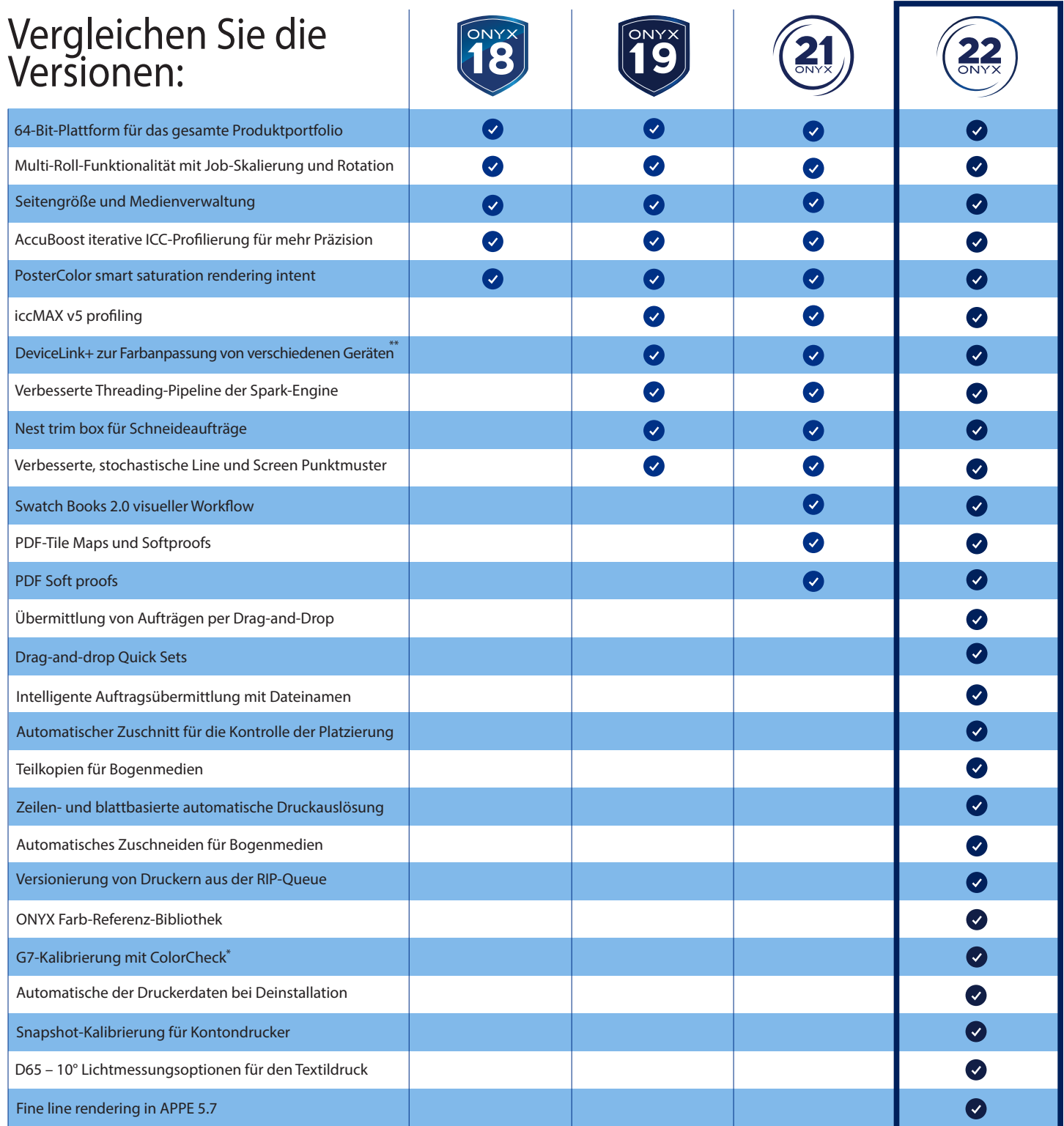

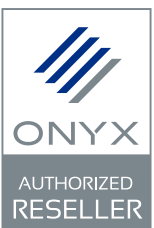

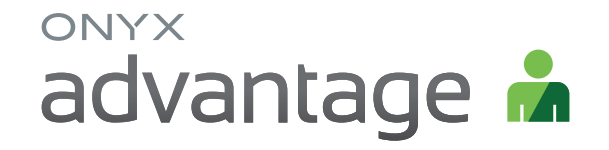

Upgraden Sie noch heute mit einem ONYX Advantage-Abonnement und sparen Sie bis zu 25 % der Kosten für

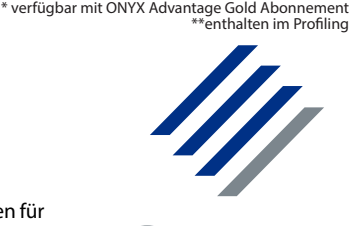

Produkt-Updates über 3 Jahre. Weitere Informationen erhalten Sie bei Ihrem autorisierten ONYX-Händler oder unter onyxgfx.com.

© Onyx Graphics, Inc. Alle Rechte vorbehalten. "ONYX" ist eine eingetragene Marke von Onyx Graphics, Inc. Adobe ist eine eingetragene Marke von Adobe Systems<br>Incorporated. Alle Produkt- und Firmennamen sind Warenzeichen od